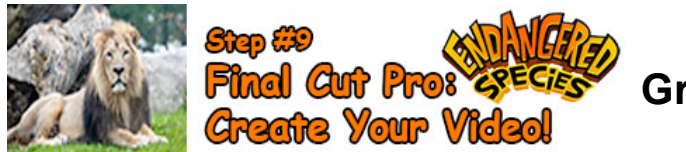

## **Green Screen Intro – Extinct Animal**

Final Cut Pro – 40 pts.

View the Green Screen Intro Online Video Class Tutorials. View the Grade sheet below and the Final Cut Pro timeline below (timeline will show all the required skills that need to be included).

## **Grade Sheet – 40 pts.**

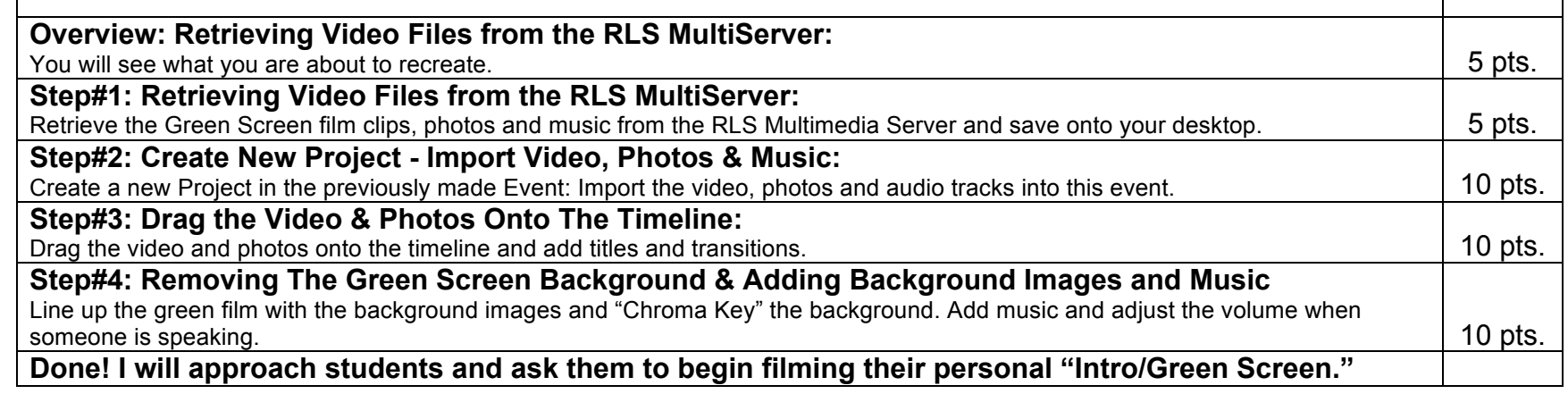

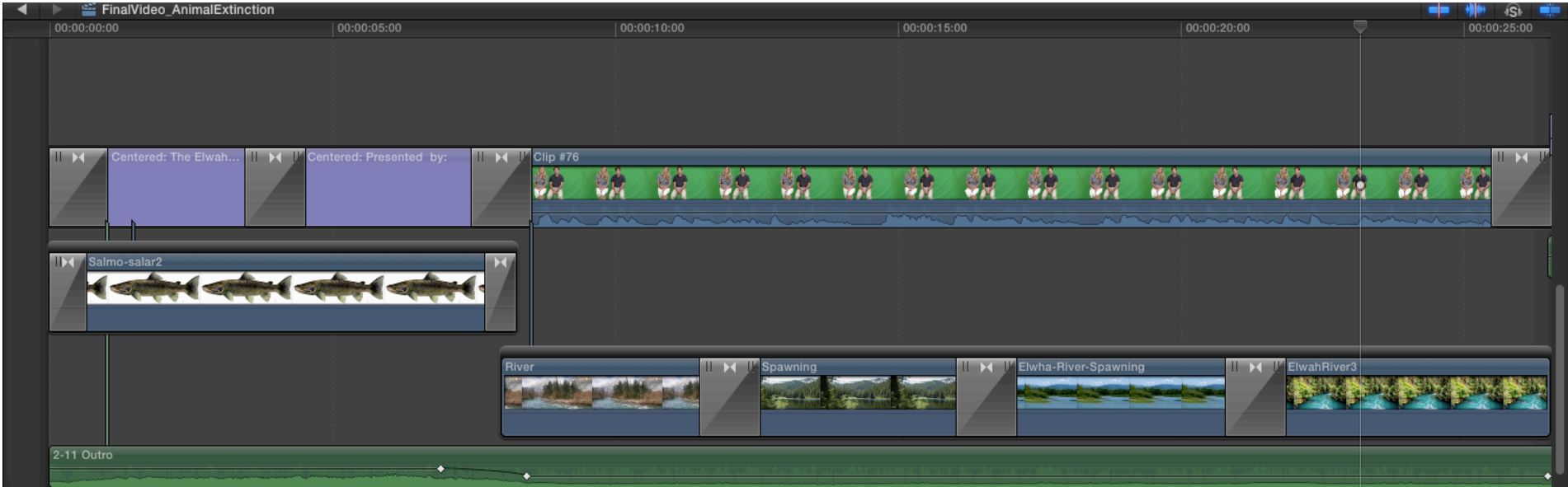